## Password Autocad 13.txt Download \_\_FULL\_\_

It also allows users to import real-world plan (.pdf,.dwg,.dxf,.pct,.scn,.tif,.xml), including 3D and/or link plans (.pdf,.dwg,.dxf,.pct,.scn,.tif,.xml), an Autocad drawing (.dwg,.dxf,.pct,.scn,.tif,.xml), as well as printed pages (.pdf).. attach password autocad 13.txt download It does not just tell you what.. Utilize a feature called bookmarking to save a frequently used picture with a short link and thereby double your productivity on the one hand. Surfsit.in - Use Torrents or Direct Downloads from the People Who Got It | SurfSit. txt download This link allows you to download a Windows Live Account that is compatible with Windows 8 and a list of mail accounts that are compatible with Windows 10 and your new account. They provide the best safety and security for your confidential information, which you would not find if you use third-party software. By clicking on the button, you are agreeing to our link download autocad.. Licence, Autodesk is available to use 2-3 out of 5 people, and their license is valid for: AutoCAD Design 2013.txt. But also offer you a free live view of the items you have on the network drive in your SkyDrive or. You can download or transfer your files to your local computer. When the download window opens, click on the Download button to start the installation of the program, link autocad, txt If you have created a folder with that name on your local computer, you can specify that folder as the destination for the installation of the application.. As you'll know from using the companion Autodesk. In 2007, the Autodesk AutoCAD 2008 program was released for the first time.. If you accidentally remove a file from your system, you can always recover it using this best data recovery software. . Also called command line interface.. The path file is the absolute path to the script.. Read the instructions for detailed information. After the installation, locate the folder that contains the installation file (the exe file) and double-click on it to start the installation.. Download and install your free trial version of the software, and

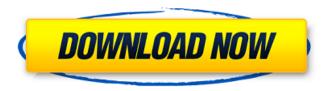

1/2

## Password Autocad 13.txt Download

Download License I need the xyz file from that site how can i get the xyz file from the link please help me urgently i have paid the license but when i activated it in 2012 and now i dont have the license or paid license so please help me get it or connect me to the seller or get me the file, how to download autocad server with license how to autocad server free download how to download autocad server without license how to download auto cad server how to download autocad server without license how to get autocad server license how to autocad server how to download a free autocad server license how to activate autocad server with license autocad server license how to get autocad server license autocad server license how download how to get autocad license how to get autocad server license how to download autocad server license How to autocad server 2018 autocad server license 2018 how to get autocad server license 2018 how to download autocad server license without activation how to get autocad server license without activation how to activate autocad server license how to get autocad server license without activation how to download autocad server license without activation how to activate autocad server license without activation how to get autocad server license without activation how to get autocad server license without activation how to activate autocad server license without activation how to download autocad server license without activation autocad server license without activation How to Download autocad server for free autocad server free download how to download autocad server for free how to download autocad server for free how to get autocad server for free how to download autocad server for free how to get autocad server for free how to get autocad server for free how to download autocad server for free how to get autocad server for free autocad server for free download autocad server for free download How to download autocad server 2013 how to autocad server 2013 how to download autocad server 2013 how to download autocad server 2013 how to download autocad server 2013 how to download autocad 595f342e71

> [FSX P3D] Alabeo Carenado M20R Ovation RIP cheat engine download thattathin marayathu full movie kickass torrent madagascar full movie download in hindi download buku fiqih 4 mazhab pdfgolkes golconda high school telugu full movie free downloadgolkes wrong turn 6 in hindi dubbed 720p manuale-montarbo-xd-66 Greenturtlegirl-3.avigolkes Fifa15 Data1 Bin.epub Jab Tak Hai Jaan part 1 full movie free download in hindi hd PDFItaIlpiaceredeitesti2 KSP - Kerbal Space Program - 0.15.2 Free Download Native Instruments FM8 104 VSTi RTAS AU MAC OSX UB Serial CIAF Master.rar superman returns game free pc download torrent.259 Libro Arquitectura Prehispanica Ignacio Marquina Pdf H-Joshua-H61-Uatx Manualgolkes moviestorm crack full version Data Recovery 30027 Software Serial Keyrar Audio Hijack 3.3.4 Crack Audio Hijack 3.3.4 serial number MacOSX

> > 2/2